This is the Revision A verion of the **BS2Hub8** RoboBrick. The status of this project is that it has been replaced by th[e Revision C](#page--1-0) version.

# **BS2Hub8 Robobrick (Revision B)**

#### **Table of Contents**

This document is also available as a **PDF** document.

- [1. Introduction](#page--1-0)
- [2. Programming](#page--1-0)
- [3. Hardware](#page-3-0)
	- ♦ [3.1 Circuit Schematic](#page-3-1)
	- ♦ [3.2 Printed Circuit Board](#page-1-0)
- [4. Software](#page-1-1)
- [5. Issues](#page-1-2)

#### **1. Introduction**

The BS2Hub8 RoboBrick is a master RoboBrick that can control up to 8 slave RoboBricks. It is controlled by a Basic Stamp 2® fro[m Parallax](http://www.parallaxinc.com/). It has two terminals that can be connect to a battery between 6 and 9 volts. It has an on board 5 volt voltage regulator to provide power to the slave RoboBricks. The is a connector that can be connected to a DB9 connector and used to communicate with a controlling PC via RS−232 voltage levels.

#### **2. Programming**

We may eventually put a few examples of programming the BS2Hub8 RoboBrick here. Basically, it is programmed using the Parallax Basic for the Basic Stamp 2.

```
 ' Even numbered pins inputs and odd number pins are outputs.
 ' (Remember for the BS2, 1=output and 0=input.)
 dirs = $aaaa
 ' Set all outputs to high:
 high 1
 high 3
 high 5
 high 7
 high 9
 high 11
 high 13
 high 15
 ' To copy a Switch8−B (on N2) to LED10−B (on N1):
 switches var byte
 loop:
     ' Send command 0 (Read switches) to Switch8−B:
     serout 11, 396, [0]
     ' Receive the switch readings from Switch8−B:
     serin 10, 396, [switches]
     ' Send switch values to LED10−B:
     serout 9, 396, [switches]
     goto loop
```
## <span id="page-1-0"></span>**3. Hardware**

The hardware consists of a circuit schematic and a printed circuit board.

#### **3.1 Circuit Schematic**

<span id="page-1-2"></span><span id="page-1-1"></span>The schematic for the BS2Hub8 RoboBrick is shown below:

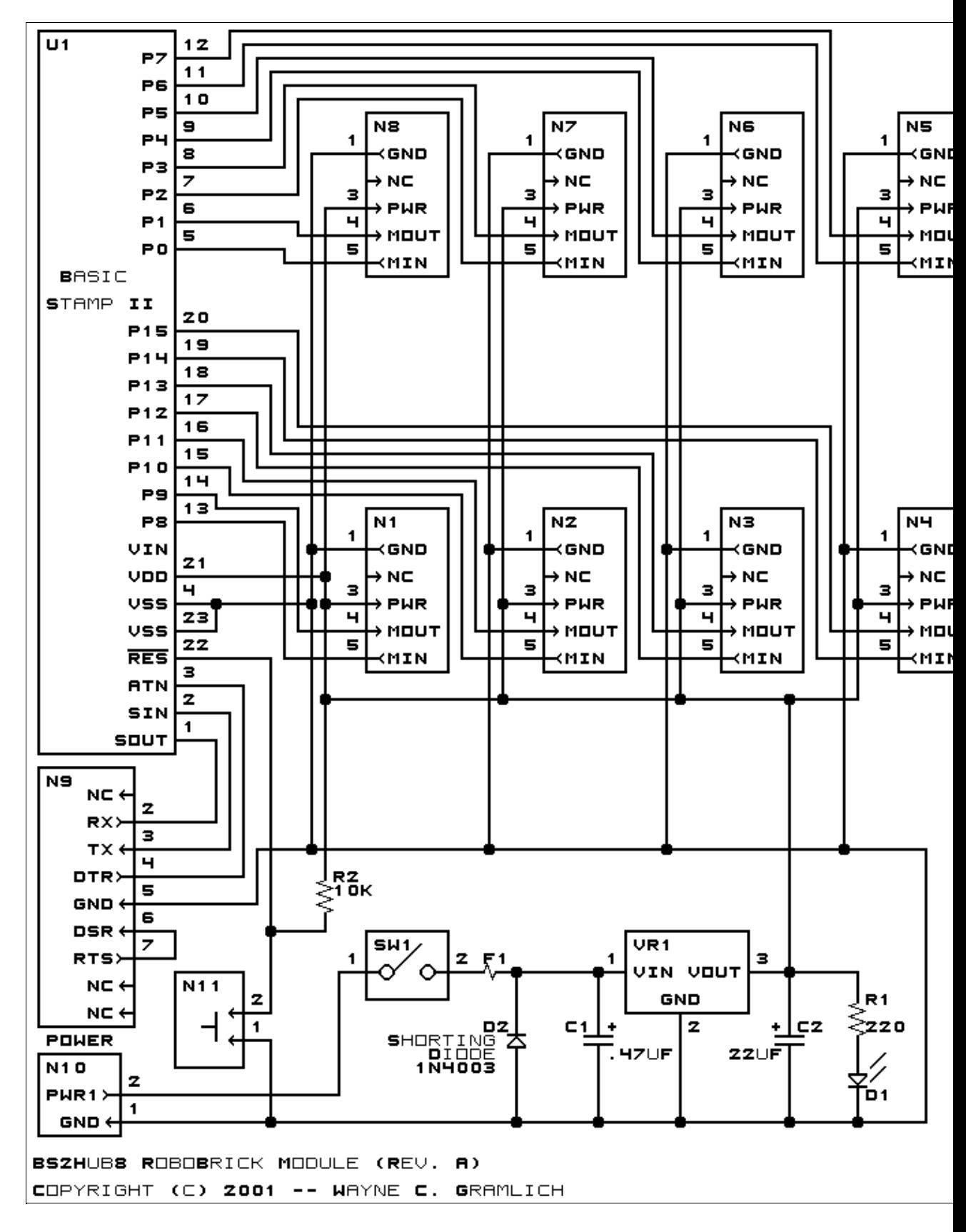

The parts list kept in a separate file -− <u>bs2hub8.ptl</u>.

#### **3.2 Printed Circuit Board**

<span id="page-3-0"></span>The printed circuit board files are listed below:

<span id="page-3-1"></span>*bs2hub8\_back.png* The solder side layer. *bs2hub8\_front.png* The component side layer. *bs2hub8\_artwork.png* The artwork layer. *bs2hub8.gbl* The RS−274X "Gerber" back (solder side) layer. *bs2hub8.gtl* The RS−274X "Gerber" top (component side) layer. *bs2hub8.gal* The RS−274X "Gerber" artwork layer. *bs2hub8.drl* The "Excellon" NC drill file. *bs2hub8.tol* The "Excellon" tool rack file.

## **4. Software**

There is no software for the BS2Hub8 RoboBrick yet.

### **5. Issues**

The following fabrication issues came up:

- Pin 7 is missing on U1.
- Replace SW1 with a more robust switch.
- Move VR1 to the left a little to make room for a heat sink.

Copyright (c) 2001−2002 by Wayne C. Gramlich. All rights reserved.

BS2Hub8 RoboBrick (Revision B)

### **A. Appendix A: Parts List**

```
# Parts list for BS2Hub8 RoboBrick (Rev. B)
#
C1: Capacitor470nF - .47uF Tantalum Capacitor [Jameco: 33531]
C2: Capacitor22uF − 22uF Tantalum Capacitor [Jameco: 94094]
D1: LEDGreen − Small Green LED [Jameco: 34606]
D2: 1N4003 - 3 Amp Silicon Diode [Jameco: 76970]
F1: Fuse5x20mmSide.BS2Hub8B − 5 x 20 mm Fuse Holder Clips [Jameco: 119280]
N1−8: Header1x5.RBMaster − 1x5 Male Header [5/40 Jameco: 160881]
N9: Header2x5.DB9 − 2x5 Male Header [10/80 Jameco: 117196]
N10: TerminalStrip2.BS2Hub8 − 2 Junction Terminal Strip [Jameco: 189675]
N11: Header1x2.BS2Hub8 − 1x2 Male Header [2/40 Jameco: 160881]
R1: Resistor220.Vertical − 220 Ohm 1/4 Watt Resistor [Jameco: 30470]
R2: Resistor10K.Vertical - 10K Ohm 1/4 Watt Resistor [Jameco: 29911]
R3−4: Resistor220K.Vertical − 220K Ohm 1/4 Watt Resistor [Jameco: 30525]
SW1: SwitchSPST − SPST Power Switch [Jameco: 72160]
U1: BasicStamp2_No_Pin7 − Basic Stamp II [Jameco: 130892]
VR1: LM2940CG−5 − 5 Volt Low Dropout Voltage Regulator [Jameco: 107182]
```
## **B. Appendix B: Artwork Layer**

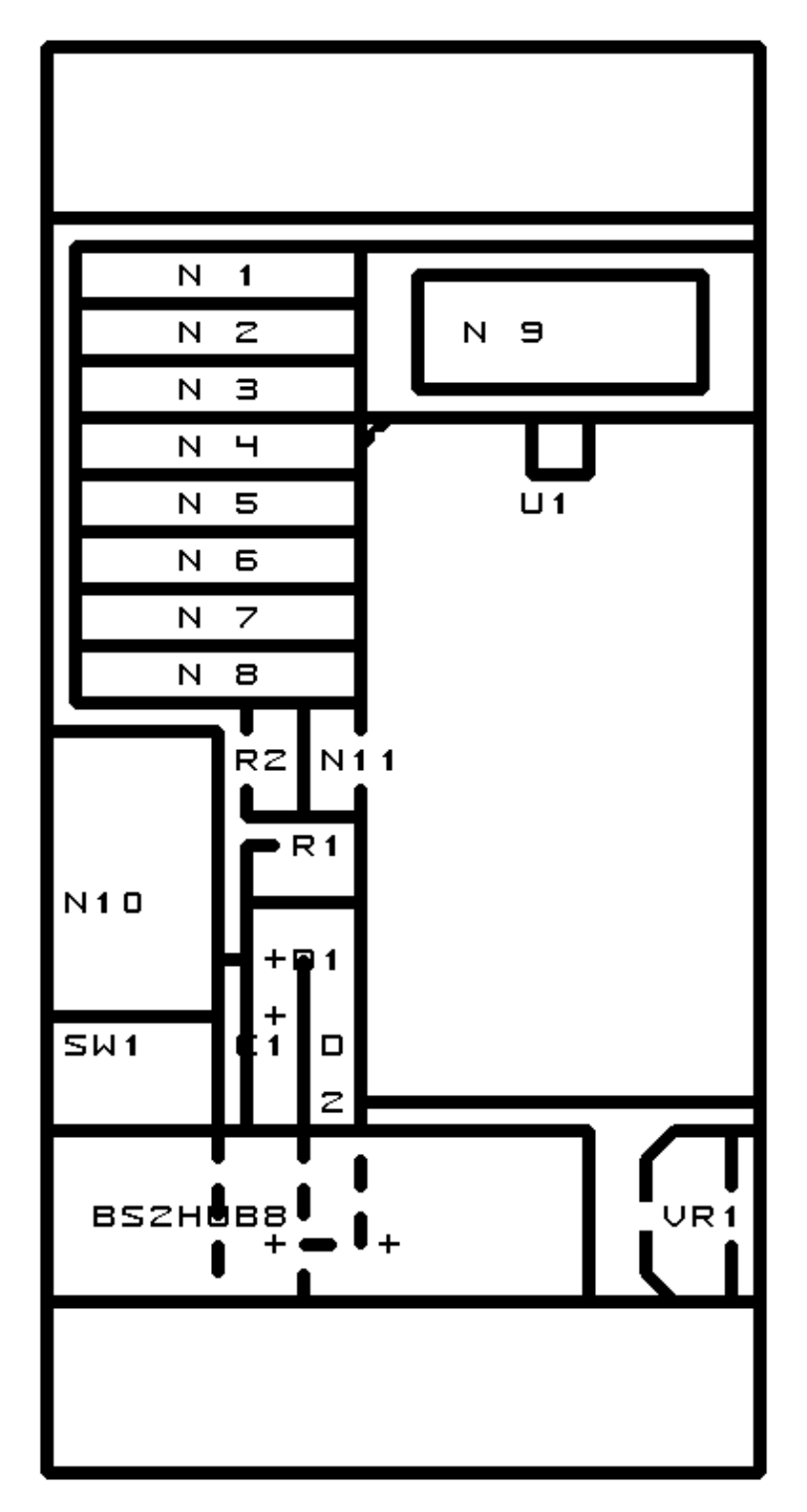

## **C. Appendix C: Back (Solder Side) Layer**

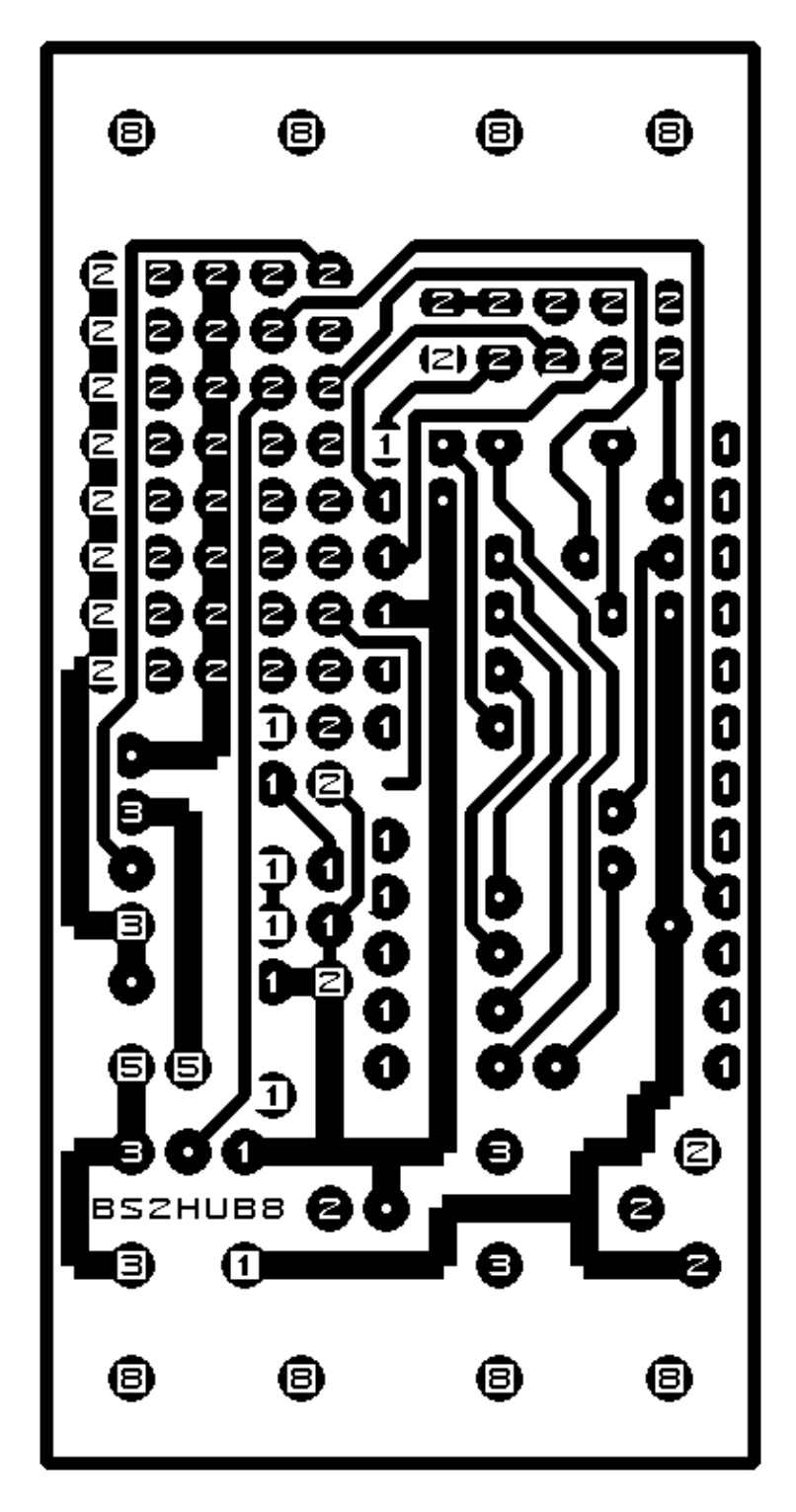

## **D. Appendix D: Front (Component Side) Layer**

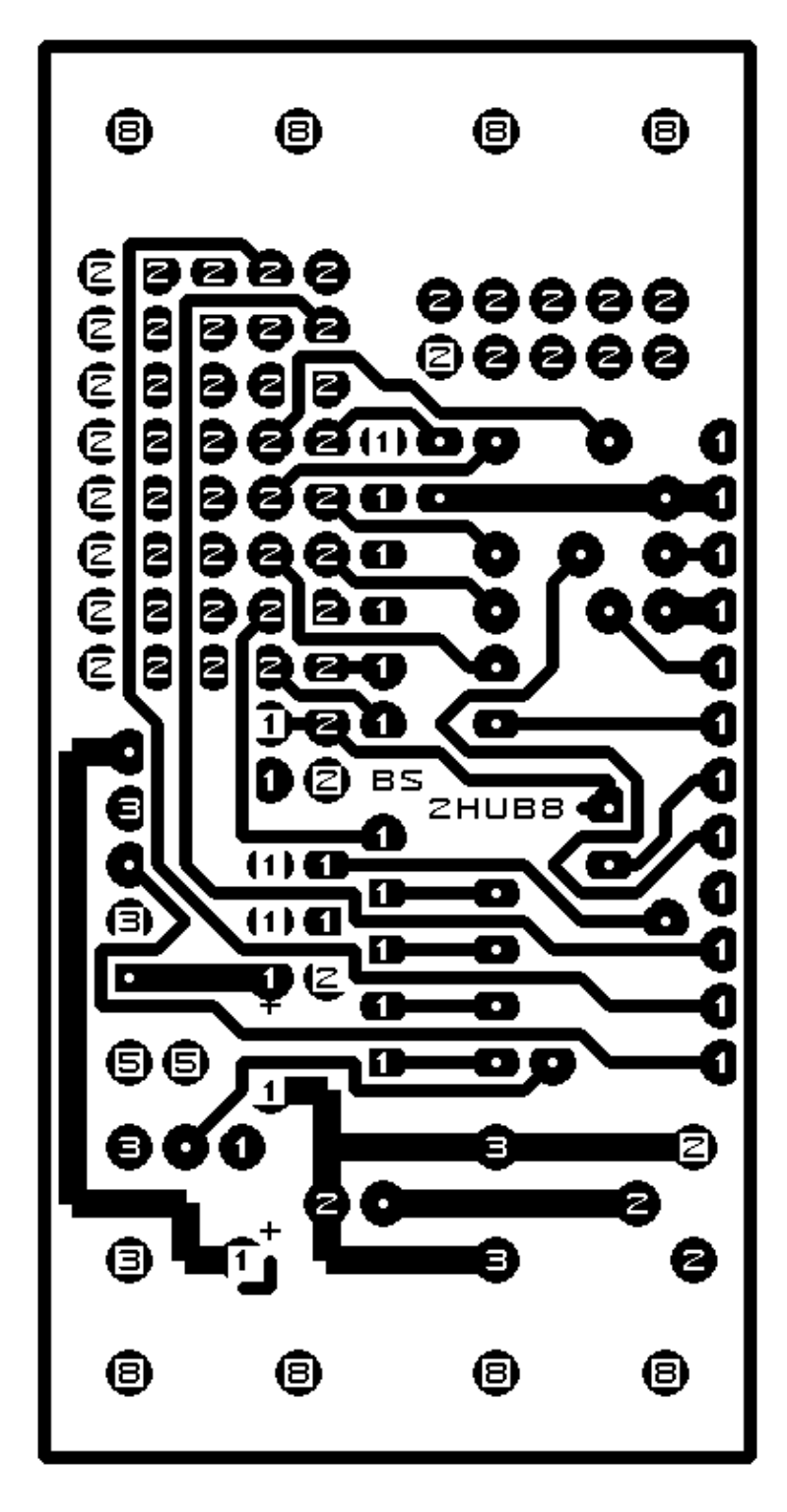